# **Portraiture 3.0.0 for Windows**

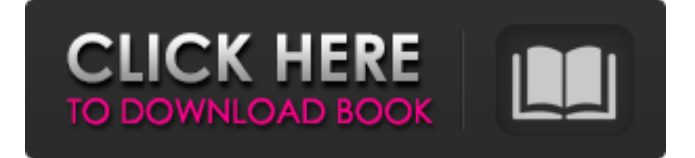

## **Imagenomic Portraiture Download For Adobe Photoshop 7.0 Crack+ License Key Full Free [Mac/Win] [Latest]**

Recycling images As long as you know where an image is and where to find it, you can create your own photo montage. After you import a new image, the following steps show you how to bring in and arrange multiple images. 1. \*\*On the left side of the screen, click the button that looks like a stack of pages.\*\* The Image Controls appear. 2. \*\*Click Image.\*\* The open image and other images in the folder appear in the main area of the image-editing window. 3. \*\*Click the Browse button to locate and then select multiple images to add to the document.\*\* Multiple images appear in the main image-editing window. To combine them into a new layer, choose Layer from the Layers menu in the main toolbar. 4. \*\*Click the New Layer icon (first icon in the toolbar) to create a new layer.\*\* A new layer appears in the Layers palette. 5. \*\*Using the Move tool or by right-clicking (Windows) or Command+clicking (Mac), select the layer and drag it to move the new layer anywhere on the canvas.\*\* Photoshop automatically creates a new layer at the top of the layer stack, creating a new top layer. 6. \*\*Click again to deselect the new layer.\*\* Photoshop creates a new layer beneath the top layer. 7. \*\*Repeat Steps 5 and 6 until you have as many layers as you need.\*\* Think of a layer as a separate file, and you can now repeat the steps to add more layers. When you're finished adding layers, you can use the Layers palette to organize your layers.

### **Imagenomic Portraiture Download For Adobe Photoshop 7.0 Crack + License Key Full X64 (Latest)**

Hi, I'm Alex, and I use Photoshop Elements on a daily basis. It's the only tool I need for my design work. The features of Photoshop Elements Photoshop Elements has been available since 2004. It is an alternative to Adobe Photoshop, and is a complete environment to edit images. Before Adobe Photoshop, the only tool was Adobe PhotoShop. Photoshop Elements is the creation of Adobe. The main goal of Photoshop Elements is to provide a tool that is accessible for all. It is designed for people with no training in graphic design. Photoshop Elements are similar to the other Adobe Photoshop products, such as Photoshop, Photoshop Cs6 and Photoshop CC. The main differences between Photoshop Elements and the other Adobe Photoshop product is that it is a cheaper option and a more simple version. The similarities between Photoshop Elements and Photoshop: Both have similar features and functions Both are designed for editing and retouching photos, graphics, patterns, illustrations, and anything else. Both also have a similar user interface. The main difference between Photoshop Elements and Photoshop: Photoshop Elements is a more simple and basic version of Photoshop. It is designed to be more accessible to all users, such as graphic designers, photographers, and other people who are not necessarily experienced in graphic design. It doesn't have the same level of editing tools as the professional version of Photoshop, such as the Adobe brush engine. It also does not have a "digital darkroom" for developing your photos. Photoshop Elements offers easy ways to apply different filters to images. For example, you can change the sharpness, reduce the noise, or add a vignette effect. Adobe Photoshop elements It's a free product. It is available on Mac, Windows, iOS, Android, web and as a standalone software. Adobe Photoshop Elements was officially released in 2006, and is continuously getting better in 2018. It is available for all Adobe Creative Cloud customers and has the same features as Photoshop CC. Adobe Photoshop Elements is the only other version of Photoshop with a similar interface. It is more basic version of Photoshop CC. Photoshop Elements has a similar user interface. It also has the same basic tools. For example, if you are used to Photoshop and Photoshop CC, you will feel right at home using it. 05a79cecff

### **Imagenomic Portraiture Download For Adobe Photoshop 7.0 [Updated] 2022**

Q: Arduino : pass parameters to void function via Serial.print I have Arduino code like this: byte  $max = 100$ ; void good() { Serial.println("good"); } void bad(byte b) { Serial.println(b); int l = max + b; Serial.print("in bad: "); Serial.print(1); Serial.print(" "); } void wrong(byte b, byte c) { Serial.println(b); Serial.print(" in wrong: "); Serial.print(c); Serial.print(" "); } void setup() { Serial.begin(9600); } void loop() { switch (Serial.read()) { case 'G': good(); break; case 'B': bad(10); break; case 'W': wrong(20, 30); break; default: break;  $\}$  I want to pass max value to the void function A: void setup() { max = 100; Serial.begin(9600); } void loop() { switch (Serial.read()) { case 'G': good(); break; case 'B': bad(10); break; case 'W': wrong(20, 30); break; default: break; } } void good() { Serial.println("good"); Serial.print("in good: "); Serial.println(max); } void bad(byte b) { Serial.println(b); Serial.print(" in bad: "); Serial.print(max + b); Serial.print(""); } void wrong(byte b, byte c) { Serial.println(b); Serial.print(" in wrong: "); Serial.print(c); Serial

#### **What's New in the?**

Q: How to skip a configuration if the value is not valid? I have a command line argument that I'm trying to parse out of a file. A valid option is either basically a file -basically a directory In either of these cases, I can use the following command line for a directory: env.exe -basicallyDirectory However, there are no file options for this. Therefore, I have a bad file which may be a file or directory. How would one go about ignoring this if an error occurs? A: Maybe try to use a try/except block? example : try: ... ... except: ... Essentially, you catch the error, then you execute what's next, unless the error is catched. Batting CAMBRIDGE, Mass. – For the second straight day, the Yale baseball team used its bats to put runners in scoring position en route to winning the Yale-Harvard rivalry game in the final contest of the 2007 season on Tuesday, dominating Harvard for the 15-3 victory at Ingalls. The Bulldogs recorded a season-high nine runs on 11 hits, including two three-run innings in the fifth and seventh frames. The 11 hits were the first time Yale surpassed the 10-hit mark since its 11-hit effort in Game 1 of last year's Ivy series. Yale struck out only seven times and allowed only three hits after the fourth inning, only the second time this year the team was blanked after the fourth frame. The offense was led by senior second baseman James Sheehan (Wilton, Conn.), who hit 3-for-5 with a pair of RBIs, four runs and a game-high four hits. Junior designated player Chris Romano

(Blairstown, N.J.) hit 2-for-5 with an RBI, as the Bulldogs recorded their seventh straight victory. Junior right fielder Paul Benedetto (Irvine, Calif.) was 2-for-4 with three RBIs and three runs, while sophomore catcher Russ Banks (Brewerton, Wis.) hit 1-for-3 with a double. Junior catcher and outfielder Justin Snow (Thousand Oaks, Calif.) smacked a two-run single in the fifth inning, his second straight multi-hit effort, while

#### **System Requirements:**

Not Specified Recommended: Required: Minimum: Ships in: 3.3.0! Get the TorqueBox 2 from Kickstarter! Less than 48 hours left to go for the Kickstarter project to reach its funding goal! We're well into day 10 of the Kickstarter and the project is still going strong with just under 2,500 backers! The TorqueBox 2 is a completely new box to replace the TorqueBox. It's faster, much smaller, and has a re-designed case that lets

Related links:

<https://learnpace.com/free-download-alien-skin-eye-candy-plugins-for-photoshop-cs3/> https://you.worldcruiseacademy.co.id/upload/files/2022/07/PpDP6rnkZNIVKvGbRRO9\_01\_e1 [900ed51485ff836209c6d30f037dbd\\_file.pdf](https://you.worldcruiseacademy.co.id/upload/files/2022/07/PpDP6rnkZNIVKvGbRRQ9_01_e1900ed51485ff836209c6d30f037dbd_file.pdf) <https://irabotee.com/wp-content/uploads/2022/07/carrgar.pdf> <https://www.careerfirst.lk/system/files/webform/cv/paptryg521.pdf> <http://www.hva-concept.com/www-download-adobe-photoshop-cs6-com/> <https://secondhandbikes.co.uk/advert/download-malayalam-font-for-photoshop-cs3/> <https://market.harmonionline.net/advert/academy-royal-creating-for-desktop-web/> <https://www.cryptonumist.com/free-patterns-and-photoshop-brushes-for-your-design/> [https://gentle-brook-92604.herokuapp.com/photoshop\\_app\\_windows\\_7\\_download.pdf](https://gentle-brook-92604.herokuapp.com/photoshop_app_windows_7_download.pdf) [https://jomshopi.com/30bd44cc13fa7a30ad813cde1638c46c0edaa38936cbedbaaec9e88888dcad](https://jomshopi.com/30bd44cc13fa7a30ad813cde1638c46c0edaa38936cbedbaaec9e88888dcad22year30bd44cc13fa7a30ad813cde1638c46c0edaa38936cbedbaaec9e88888dcad22/30bd44cc13fa7a30ad813cde1638c46c0edaa38936cbedbaaec9e88888dcad22monthnum30bd44cc13fa7a30ad813cde1638c46c0edaa38936cbedbaaec9e88888dcad22/30bd44cc13fa7a30ad813cde1638c46c0edaa38936cbedbaaec9e88888dcad22day30bd44cc13fa7a30ad813cde1638c46c0edaa38936cbedbaaec9e88888dcad22/30bd44cc13fa7a30ad813cde1638c46c0edaa38936cbedbaaec9e88888dcad22postname30bd44cc13fa7a30ad813cde1638c46c0edaa38936cbedbaaec9e88888dcad22/) [22year30bd44cc13fa7a30ad813cde1638c46c0edaa38936cbedbaaec9e88888dcad22/30bd44cc13](https://jomshopi.com/30bd44cc13fa7a30ad813cde1638c46c0edaa38936cbedbaaec9e88888dcad22year30bd44cc13fa7a30ad813cde1638c46c0edaa38936cbedbaaec9e88888dcad22/30bd44cc13fa7a30ad813cde1638c46c0edaa38936cbedbaaec9e88888dcad22monthnum30bd44cc13fa7a30ad813cde1638c46c0edaa38936cbedbaaec9e88888dcad22/30bd44cc13fa7a30ad813cde1638c46c0edaa38936cbedbaaec9e88888dcad22day30bd44cc13fa7a30ad813cde1638c46c0edaa38936cbedbaaec9e88888dcad22/30bd44cc13fa7a30ad813cde1638c46c0edaa38936cbedbaaec9e88888dcad22postname30bd44cc13fa7a30ad813cde1638c46c0edaa38936cbedbaaec9e88888dcad22/) [fa7a30ad813cde1638c46c0edaa38936cbedbaaec9e88888dcad22monthnum30bd44cc13fa7a30a](https://jomshopi.com/30bd44cc13fa7a30ad813cde1638c46c0edaa38936cbedbaaec9e88888dcad22year30bd44cc13fa7a30ad813cde1638c46c0edaa38936cbedbaaec9e88888dcad22/30bd44cc13fa7a30ad813cde1638c46c0edaa38936cbedbaaec9e88888dcad22monthnum30bd44cc13fa7a30ad813cde1638c46c0edaa38936cbedbaaec9e88888dcad22/30bd44cc13fa7a30ad813cde1638c46c0edaa38936cbedbaaec9e88888dcad22day30bd44cc13fa7a30ad813cde1638c46c0edaa38936cbedbaaec9e88888dcad22/30bd44cc13fa7a30ad813cde1638c46c0edaa38936cbedbaaec9e88888dcad22postname30bd44cc13fa7a30ad813cde1638c46c0edaa38936cbedbaaec9e88888dcad22/) [d813cde1638c46c0edaa38936cbedbaaec9e88888dcad22/30bd44cc13fa7a30ad813cde1638c46c](https://jomshopi.com/30bd44cc13fa7a30ad813cde1638c46c0edaa38936cbedbaaec9e88888dcad22year30bd44cc13fa7a30ad813cde1638c46c0edaa38936cbedbaaec9e88888dcad22/30bd44cc13fa7a30ad813cde1638c46c0edaa38936cbedbaaec9e88888dcad22monthnum30bd44cc13fa7a30ad813cde1638c46c0edaa38936cbedbaaec9e88888dcad22/30bd44cc13fa7a30ad813cde1638c46c0edaa38936cbedbaaec9e88888dcad22day30bd44cc13fa7a30ad813cde1638c46c0edaa38936cbedbaaec9e88888dcad22/30bd44cc13fa7a30ad813cde1638c46c0edaa38936cbedbaaec9e88888dcad22postname30bd44cc13fa7a30ad813cde1638c46c0edaa38936cbedbaaec9e88888dcad22/) [0edaa38936cbedbaaec9e88888dcad22day30bd44cc13fa7a30ad813cde1638c46c0edaa38936cbe](https://jomshopi.com/30bd44cc13fa7a30ad813cde1638c46c0edaa38936cbedbaaec9e88888dcad22year30bd44cc13fa7a30ad813cde1638c46c0edaa38936cbedbaaec9e88888dcad22/30bd44cc13fa7a30ad813cde1638c46c0edaa38936cbedbaaec9e88888dcad22monthnum30bd44cc13fa7a30ad813cde1638c46c0edaa38936cbedbaaec9e88888dcad22/30bd44cc13fa7a30ad813cde1638c46c0edaa38936cbedbaaec9e88888dcad22day30bd44cc13fa7a30ad813cde1638c46c0edaa38936cbedbaaec9e88888dcad22/30bd44cc13fa7a30ad813cde1638c46c0edaa38936cbedbaaec9e88888dcad22postname30bd44cc13fa7a30ad813cde1638c46c0edaa38936cbedbaaec9e88888dcad22/) [dbaaec9e88888dcad22/30bd44cc13fa7a30ad813cde1638c46c0edaa38936cbedbaaec9e88888dca](https://jomshopi.com/30bd44cc13fa7a30ad813cde1638c46c0edaa38936cbedbaaec9e88888dcad22year30bd44cc13fa7a30ad813cde1638c46c0edaa38936cbedbaaec9e88888dcad22/30bd44cc13fa7a30ad813cde1638c46c0edaa38936cbedbaaec9e88888dcad22monthnum30bd44cc13fa7a30ad813cde1638c46c0edaa38936cbedbaaec9e88888dcad22/30bd44cc13fa7a30ad813cde1638c46c0edaa38936cbedbaaec9e88888dcad22day30bd44cc13fa7a30ad813cde1638c46c0edaa38936cbedbaaec9e88888dcad22/30bd44cc13fa7a30ad813cde1638c46c0edaa38936cbedbaaec9e88888dcad22postname30bd44cc13fa7a30ad813cde1638c46c0edaa38936cbedbaaec9e88888dcad22/) [d22postname30bd44cc13fa7a30ad813cde1638c46c0edaa38936cbedbaaec9e88888dcad22/](https://jomshopi.com/30bd44cc13fa7a30ad813cde1638c46c0edaa38936cbedbaaec9e88888dcad22year30bd44cc13fa7a30ad813cde1638c46c0edaa38936cbedbaaec9e88888dcad22/30bd44cc13fa7a30ad813cde1638c46c0edaa38936cbedbaaec9e88888dcad22monthnum30bd44cc13fa7a30ad813cde1638c46c0edaa38936cbedbaaec9e88888dcad22/30bd44cc13fa7a30ad813cde1638c46c0edaa38936cbedbaaec9e88888dcad22day30bd44cc13fa7a30ad813cde1638c46c0edaa38936cbedbaaec9e88888dcad22/30bd44cc13fa7a30ad813cde1638c46c0edaa38936cbedbaaec9e88888dcad22postname30bd44cc13fa7a30ad813cde1638c46c0edaa38936cbedbaaec9e88888dcad22/) <https://2z31.com/adobe-photoshop-2020-iso/> [https://www.ptreb.com/sites/default/files/webform/download-adobe-photoshop-cs6-gratis-full](https://www.ptreb.com/sites/default/files/webform/download-adobe-photoshop-cs6-gratis-full-version.pdf)[version.pdf](https://www.ptreb.com/sites/default/files/webform/download-adobe-photoshop-cs6-gratis-full-version.pdf) <http://thebluedispatch.com/kodak-filters-plug-in-for-photoshop-7-x/> [https://www.havant.gov.uk/system/files/webform/download-adobe-photoshop-cs4-free-for](https://www.havant.gov.uk/system/files/webform/download-adobe-photoshop-cs4-free-for-windows.pdf)[windows.pdf](https://www.havant.gov.uk/system/files/webform/download-adobe-photoshop-cs4-free-for-windows.pdf) [https://www.valenciacfacademyitaly.com/wp](https://www.valenciacfacademyitaly.com/wp-content/uploads/2022/07/camera_raw_photoshop_cc_2014_download.pdf)[content/uploads/2022/07/camera\\_raw\\_photoshop\\_cc\\_2014\\_download.pdf](https://www.valenciacfacademyitaly.com/wp-content/uploads/2022/07/camera_raw_photoshop_cc_2014_download.pdf)

[https://topnotchjobboard.com/system/files/webform/resume/microsoft-photoshop-cs6-free](https://topnotchjobboard.com/system/files/webform/resume/microsoft-photoshop-cs6-free-download.pdf)[download.pdf](https://topnotchjobboard.com/system/files/webform/resume/microsoft-photoshop-cs6-free-download.pdf)

<https://santoshkpandey.com/download-adobe-photoshop-cc-2020-23-1-for-windows/>

<https://5ddiamondpaint.dk/wp-content/uploads/2022/07/whasal.pdf>

<https://tvlms.com/wp-content/uploads/2022/07/wyllgeri.pdf>

[https://meuconhecimentomeutesouro.com/best-100-free-text-effects-photoshop-download-from](https://meuconhecimentomeutesouro.com/best-100-free-text-effects-photoshop-download-from-exampleshare-resources/)[exampleshare-resources/](https://meuconhecimentomeutesouro.com/best-100-free-text-effects-photoshop-download-from-exampleshare-resources/)